## Kome se obratiti ako zaboravim korisničku oznaku ili zaporku u sustavu AAI@EduHr

Za provjeru korisničke oznake i zaporke u sustavu AAI@EduHr potrebno je javiti se administratoru imenika matične ustanove, odnosno osobi koja vam je dodijelila AAI@EduHr elektronički identitet.

Kontakt podatke osoba ili službi ovlaštenih za dodjeljivanje AAI@EduHr elektroničkih identiteta i promjenu zaporki možete pronaći na web stranici Popis [matičnih ustanova](https://www.aaiedu.hr/node/100).

U tablici pronađite svoju matičnu ustanovu i u stupcu Kontakt-osobe kliknite na popis administratora njenog LDAP imenika. Prikazat će vam se podrobniji podaci (elektronička adresa, broj telefona).

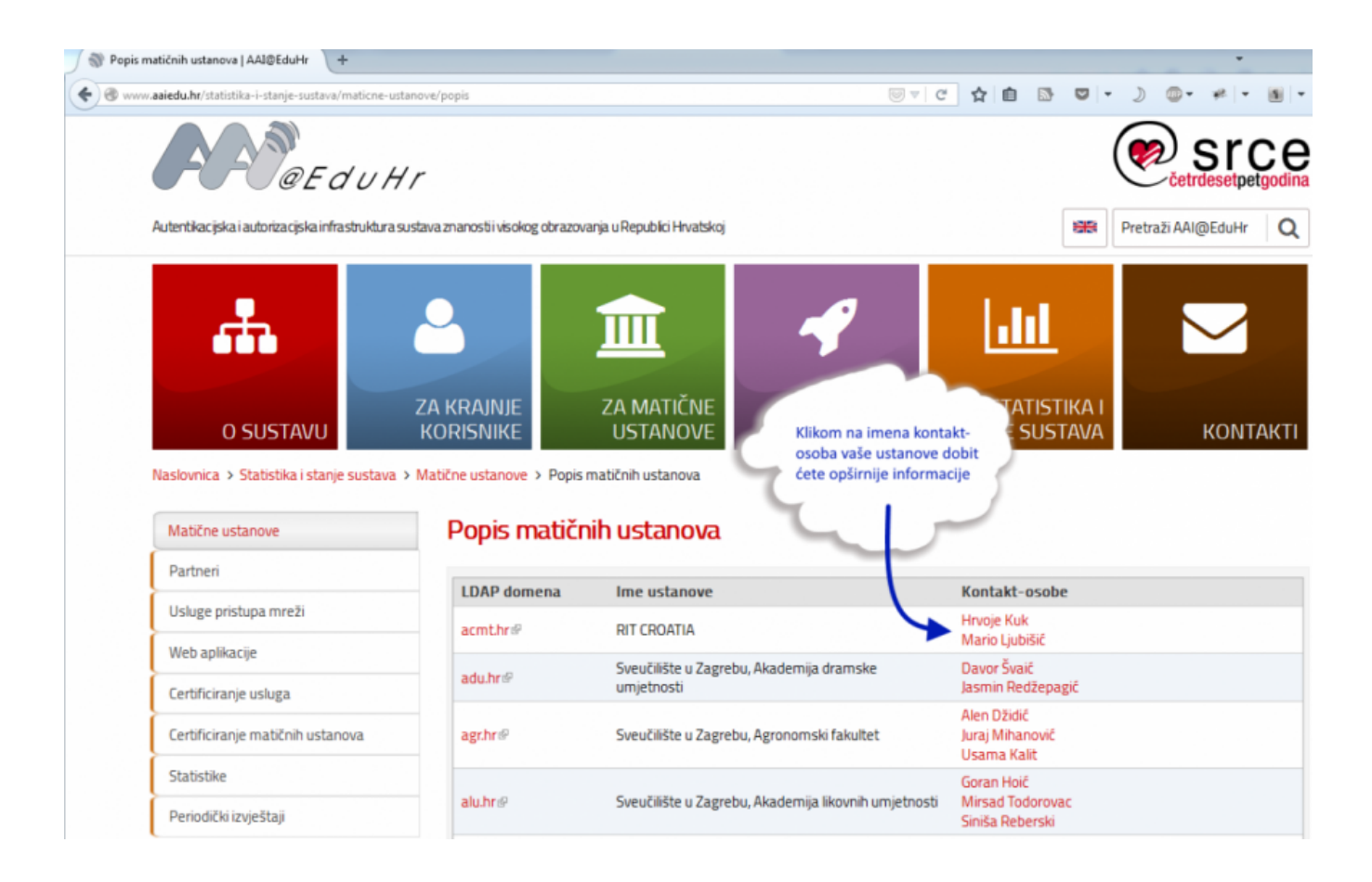